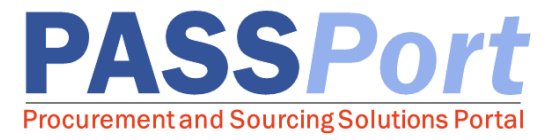

## Navigation

## Homepage Overview

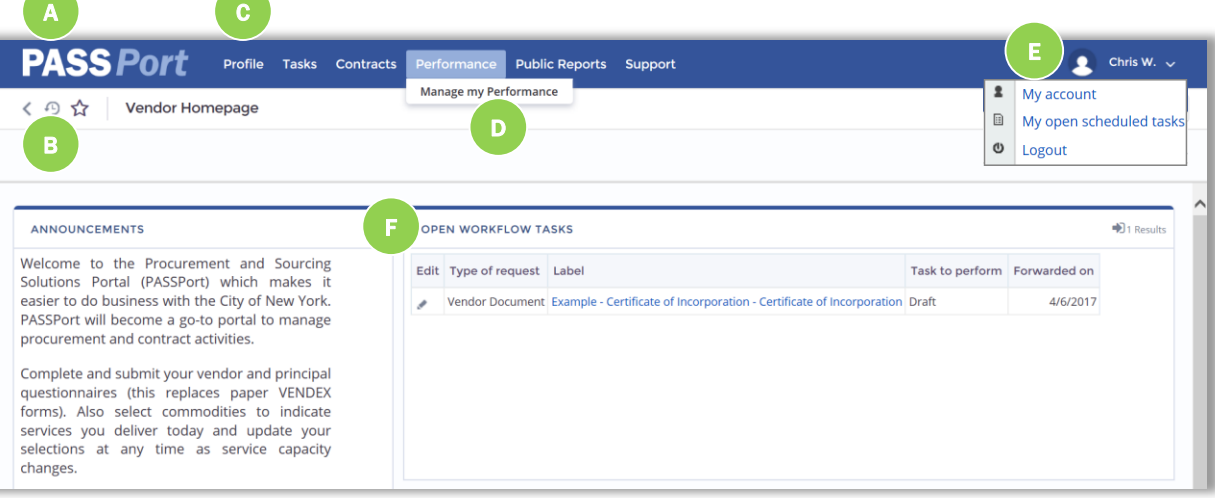

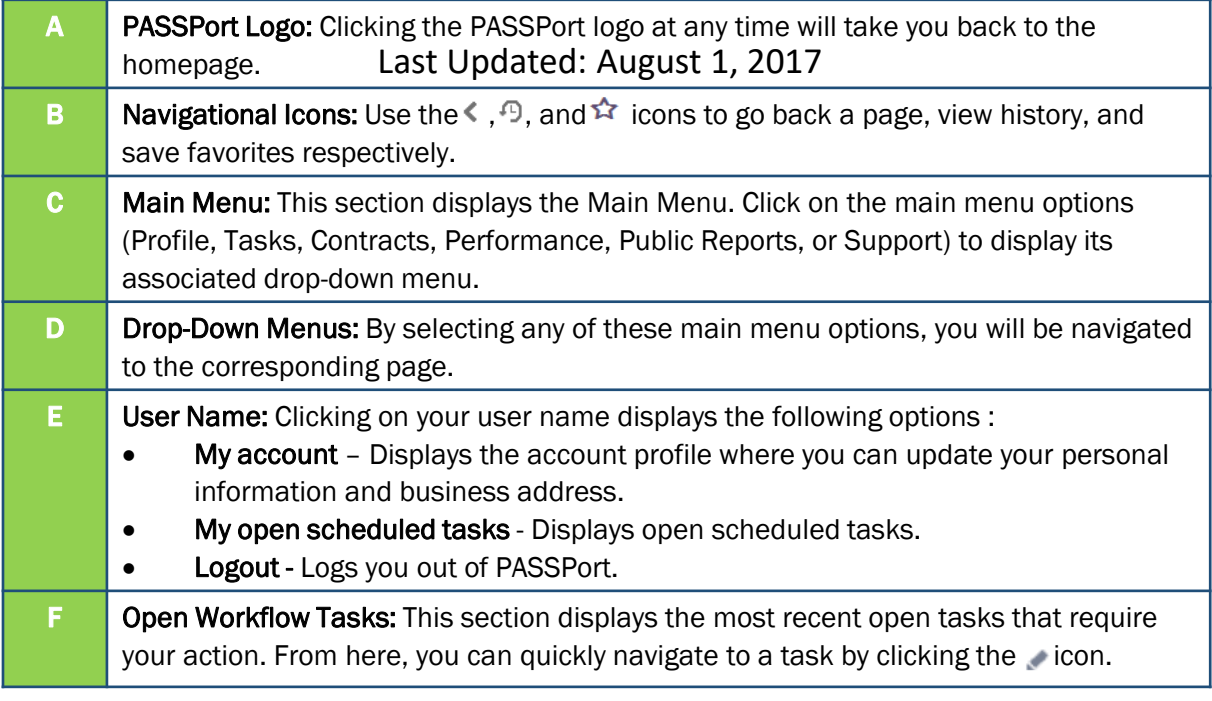

When you log into PASSPort, the information and pages you have access to will vary depending on your role. If you believe you do not have the correct access, please reach out to the Mayor's Office of Contract Services (MOCS) at *[help@mocs.nyc.gov.](mailto:help@mocs.nyc.gov)*

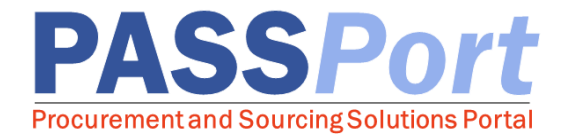

## Understanding Page Elements

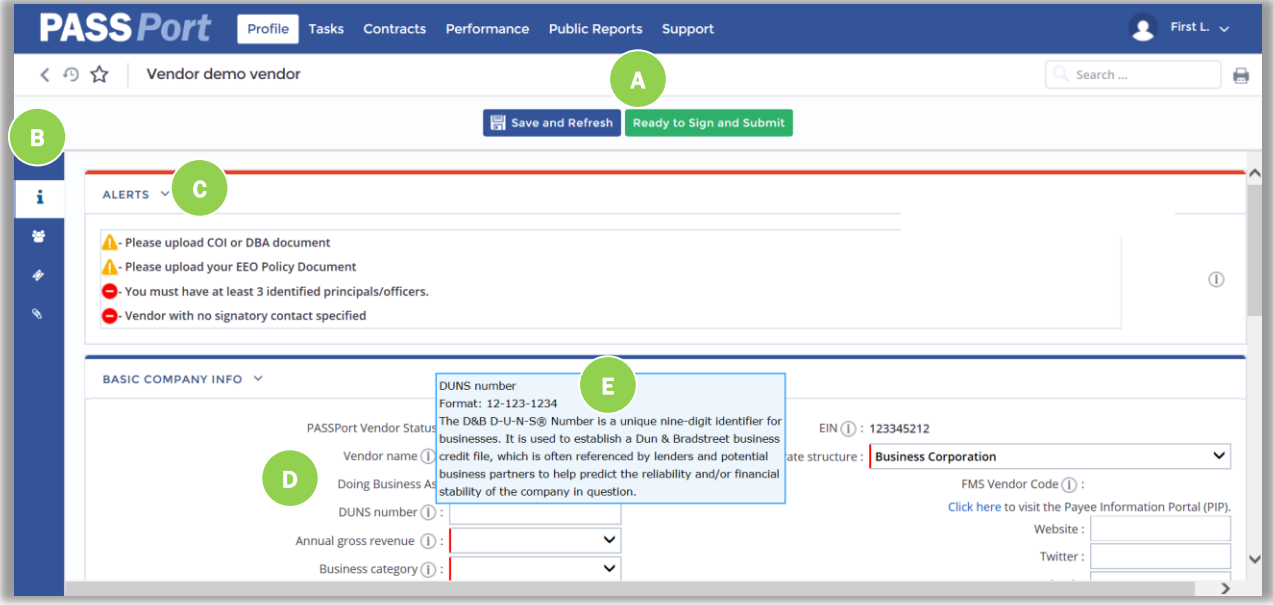

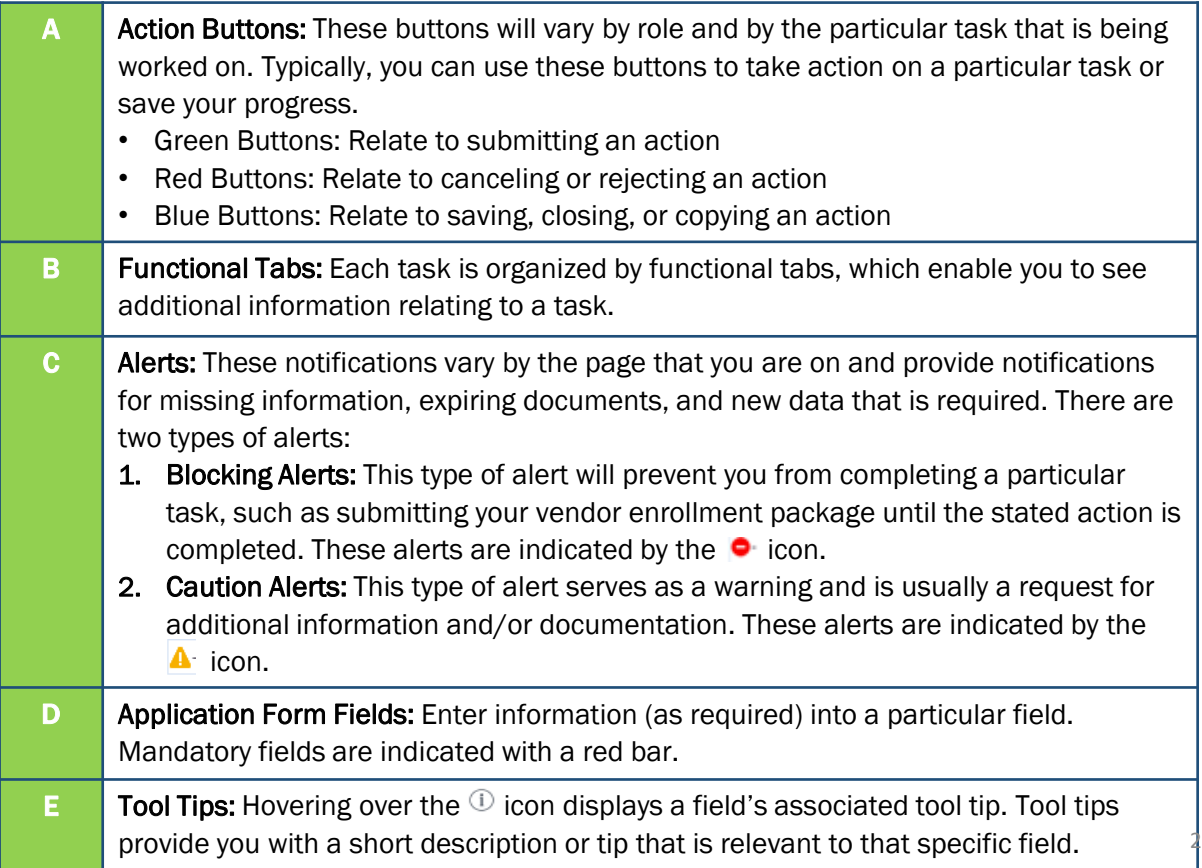

## Last Updated: August 1, 2017